UNIVERSIDADE FEDERAL DE SÃO CARLOS CENTRO DE CIÊNCIAS DA NATUREZA *CAMPUS* LAGOA DO SINO

GIOVANNA DE ANDRADE FERREIRA

**COMPARAÇÃO ENTRE O MÉTODO DE SEGMENTAÇÃO SUPERVISIONADA E NÃO SUPERVISIONADA DE MODELOS** *DEEP LEARNING* **PARA IDENTIFICAÇÃO DE INDIVÍDUOS** *PINUS* **SPP. INVASORES EM ÁREA DE CAMPO ÚMIDO** 

> BURI - SP 2023

#### GIOVANNA DE ANDRADE FERREIRA

## **COMPARAÇÃO ENTRE O MÉTODO DE SEGMENTAÇÃO SUPERVISIONADA E NÃO SUPERVISIONADA DE MODELOS** *DEEP LEARNING* **PARA IDENTIFICAÇÃO DE INDIVÍDUOS** *PINUS* **SPP. INVASORES EM ÁREA DE CAMPO ÚMIDO**

Trabalho de Conclusão de Curso apresentado ao Centro de Ciências da Natureza da Universidade Federal de São Carlos, para obtenção do título de Bacharel em Engenharia Ambiental.

Orientador: Paulo Guilherme Molin

Ferreira, Giovanna de Andrade

Comparação entre o método de segmentação supervisionada e não supervisionada de modelos deep learning para identificação de indivíduos Pinus spp. invasores em área de campo úmido / Giovanna de Andrade Ferreira -- 2023. 39f.

TCC (Graduação) - Universidade Federal de São Carlos, campus Lagoa do Sino, Buri Orientador (a): Paulo Guilherme Molin Banca Examinadora: Paulo Guilherme Molin, Catherine Torres de Almeida, Matheus Santos Fuza Bibliografia

1. Invasão Biológica. 2. Campo Úmido. 3. Deep learning. I. Ferreira, Giovanna de Andrade. II. Título.

Ficha catalográfica desenvolvida pela Secretaria Geral de Informática (SIn)

### DADOS FORNECIDOS PELO AUTOR

Bibliotecário responsável: Lissandra Pinhatelli de Britto - CRB/8 7539

## UNIVERSIDADE FEDERAL DE SÃO CARI OS

## CENTRO DE CIÊNCIAS DA NATUREZA

## CURSO DE GRADUAÇÃO EM ENGENHARIA AMBIENTAL

## **Folha de Aprovação**

Assinatura dos membros da comissão examinadora que avaliou e aprovou a Defesa de Trabalho de Conclusão de Curso do(a) candidato(a) **Giovanna de Andrade Ferreira** realizada em 22/12/2023:

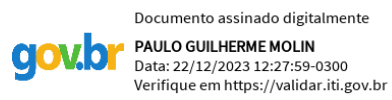

\_\_\_\_\_\_\_\_\_\_\_\_\_\_\_\_\_\_\_\_\_\_\_\_\_\_\_\_\_\_\_\_\_\_\_\_\_\_\_\_\_\_\_\_\_\_\_\_\_\_\_\_\_\_\_\_\_\_\_\_\_\_\_\_\_\_\_

\_\_\_\_\_\_\_\_\_\_\_\_\_\_\_\_\_\_\_\_\_\_\_\_\_\_\_\_\_\_\_\_\_\_\_\_\_\_\_\_\_\_\_\_\_\_\_\_\_\_\_\_\_\_\_\_\_\_\_\_\_\_\_\_\_\_\_

Gestor Ambiental **Prof. Dr. Paulo Guilherme Molin** – Orientador(a) Centro de Ciências da Natureza – UFSCar – Campus Lagoa do Sino.

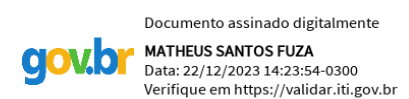

Engenheiro Florestal **Matheus Santos Fuza Programa de Pós Graduação – Recursos Florestais – ESALQ- USP**

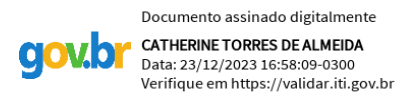

Engenheira Florestal **Profa. Dra. Catherine Torres de Almeida Universidade Estadual Paulista "Júlio de Mesquita Filho" – UNESP - Registro**

\_\_\_\_\_\_\_\_\_\_\_\_\_\_\_\_\_\_\_\_\_\_\_\_\_\_\_\_\_\_\_\_\_\_\_\_\_\_\_\_\_\_\_\_\_\_\_\_\_\_\_\_\_\_\_\_\_\_\_\_\_\_\_\_\_\_\_

## **DEDICATÓRIA**

À pessoa que nem por um minuto duvidou da minha capacidade, minha fortaleza e maior fonte de inspiração,

minha mãe.

#### **AGRADECIMENTO**

Agradeço à minha mãe, que durante toda a jornada de cursinho e graduação acompanhou de perto e se fez presente em cada angústia quando duvidei de mim mesma. Você me manteve firme em todo o processo. Obrigada por ter renunciado tanto a sua vida em prol da minha, por ter aberto mão de você mesma para que tudo meu fosse o melhor que você pudesse oferecer. Você é a razão pela qual consigo estar aqui hoje.

Agradeço à toda a minha família, que torceu por cada etapa e vibrou cada conquista ao meu lado.

Agradeço aos amigos que fizeram a trajetória durante a graduação ser mais leve e acolhedora longe de casa, aos quais fico feliz em chamar de família, meus "tinoamigos". Em especial, Larissa Lima, Gabriella Borges, Igor Torres e Sofia Yura, os quais dividiram toda a história até aqui ao meu lado.

Agradeço também ao grupo de pesquisa que me acolhe desde o primeiro ano na universidade, o grupo que me apresentou novas experiências, fez com que eu me aprofundasse na minha área e descobrisse o meu caminho. Ao CePE-Geo agradeço pelas amizades, ensinamentos e companheirismo.

Ainda sobre o CePE-Geo, agradeço aos meus professores Paulo Molin e André Toledo, os quais por meio da confiança me fizeram crescer tanto aceitando os desafios propostos. Obrigada por estarem presentes desde o início, dando suporte, direcionamento e sempre prontos para qualquer conversa, em especial ao meu orientador Paulo Molin, que dedicou tanto tempo as nossas reuniões para a execução desse trabalho. Trabalhar com ciência em um país que desafia todos os dias a educação é uma batalha que muitas vezes pode parecer perdida, e no meio de tantas batalhas pode ser que vocês não se deem conta, mas a oportunidade que vocês nos proporcionam dentro do Centro muda o destino das pessoas envolvidas e seusfuturos através do ensino e dedicação pessoal de vocês, e isso eu jamais poderei agradecer suficientemente. Mesmo assim, meu muito obrigada.

#### **RESUMO**

A introdução de indivíduos *Pinus* spp. no Brasil, acarreta uma série de transtornos ambientais e pode propiciar o empobrecimento da biodiversidade através do seu potencial invasor. Pensando na dificuldade de obtenção de dados acerca da distribuição espacial dos indivíduos, este trabalho tem como objetivo a comparação entre dois modelos de *deep learning* para segmentação automatizada de copas de *Pinus* spp.. A comparação foi realizada entre um modelo manualmente treinado pelo algoritmo *Mask* R-CNN (classificação supervisionada) e um modelo já existente, o SAM (classificação não supervisionada). O *Mask* R-CNN apresentou 81% de intersecção sobre a união dos polígonos e 88% de taxa de sobreposição entre as máscaras delimitadas manualmente e as máscaras segmentadas pelo algoritmo, enquanto o SAM apresentou resultados de 72% e 77%, respectivamente. Os resultados encontrados reforçam a importância de estudos relacionados à novas tecnologias de sensoriamento remoto para o monitoramento de vegetações nativas como ferramenta de conservação biológica.

**Palavras-chave**: invasão biológica; *Mask* R-CNN; SAM; campo úmido; cerrado; restauração.

#### **ABSTRACT**

The introduction of Pinus spp. in Brazil, it causes a series of environmental disorders and can lead to the impoverishment of biodiversity through its invasive potential. Thinking about the difficulty of obtaining quantification and geolocation data of individuals, this work aims to compare two deep learning models for automated segmentation of Pinus spp. crowns. The comparison was carried out between a model manually trained by the Mask R-CNN algorithm (supervised classification) and an existing model, SAM (unsupervised classification). Mask R-CNN presented 81% intersection over the union of polygons and 88% overlap rate between the manually delimited Masks and the masks segmented by the algorithm, while SAM presented results of 72% and 77%, respectively. The results found reinforce the importance of studies related to new remote sensing technologies for monitoring native vegetation as a biological conservation tool.

**Keyword:** biological invasion; Mask R-CNN; SAM; wetlands; cerrado; restoration.

# **LISTA DE ILUSTRAÇÕES**

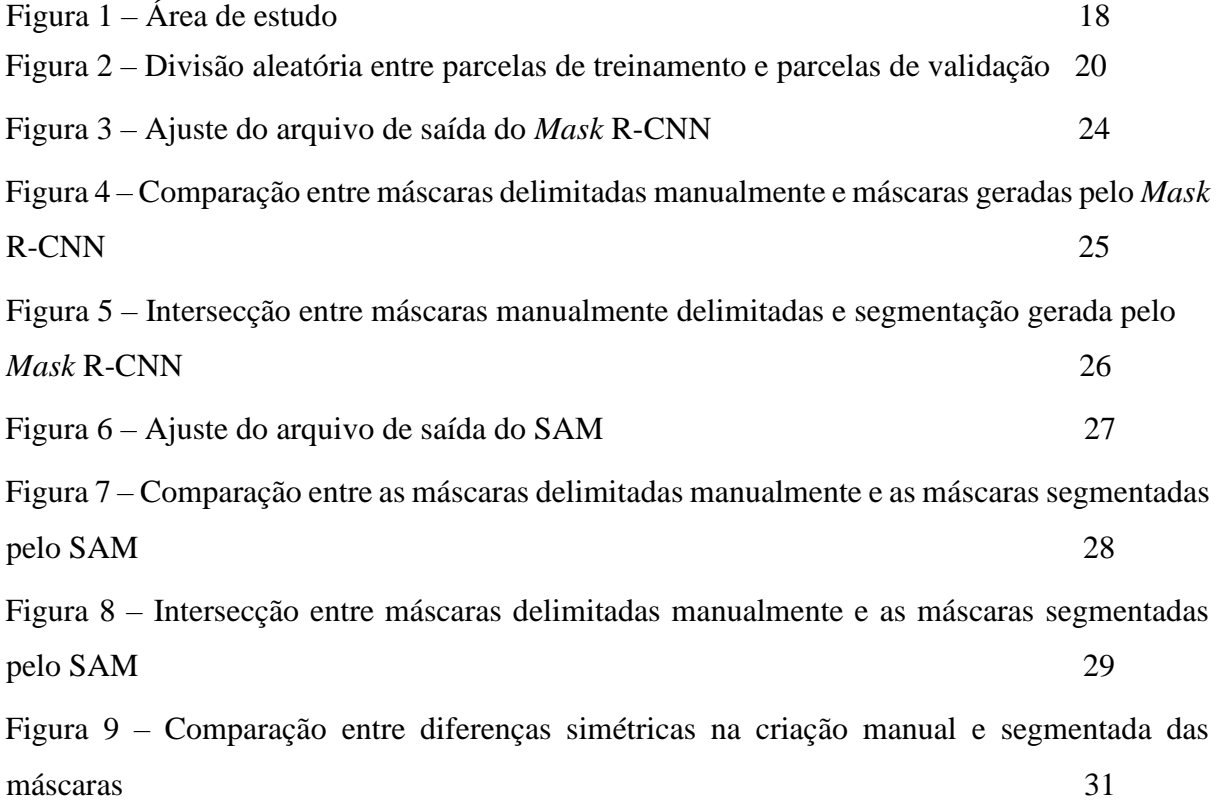

## **LISTA DE TABELAS**

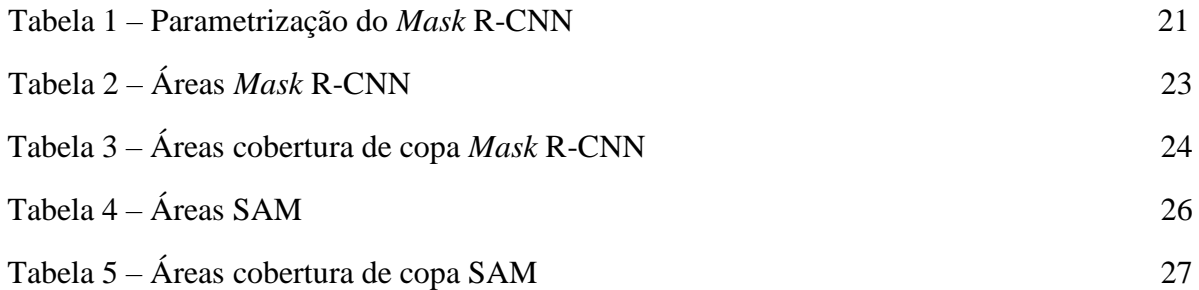

#### **LISTA DE SIGLAS**

API - *Application Programming Interface* CNN – *Convolutional Neural Network*. ICMBio – Intituto Chico Mendes de Conservação da Biodiversidade IoU – *Intersection over Union* RGB – *Red, Green, Blue*. RTK – *Real Time Kinematic*. SAM – *Segment Anything Model* UC – Unidade de Conservação

# **SUMÁRIO**

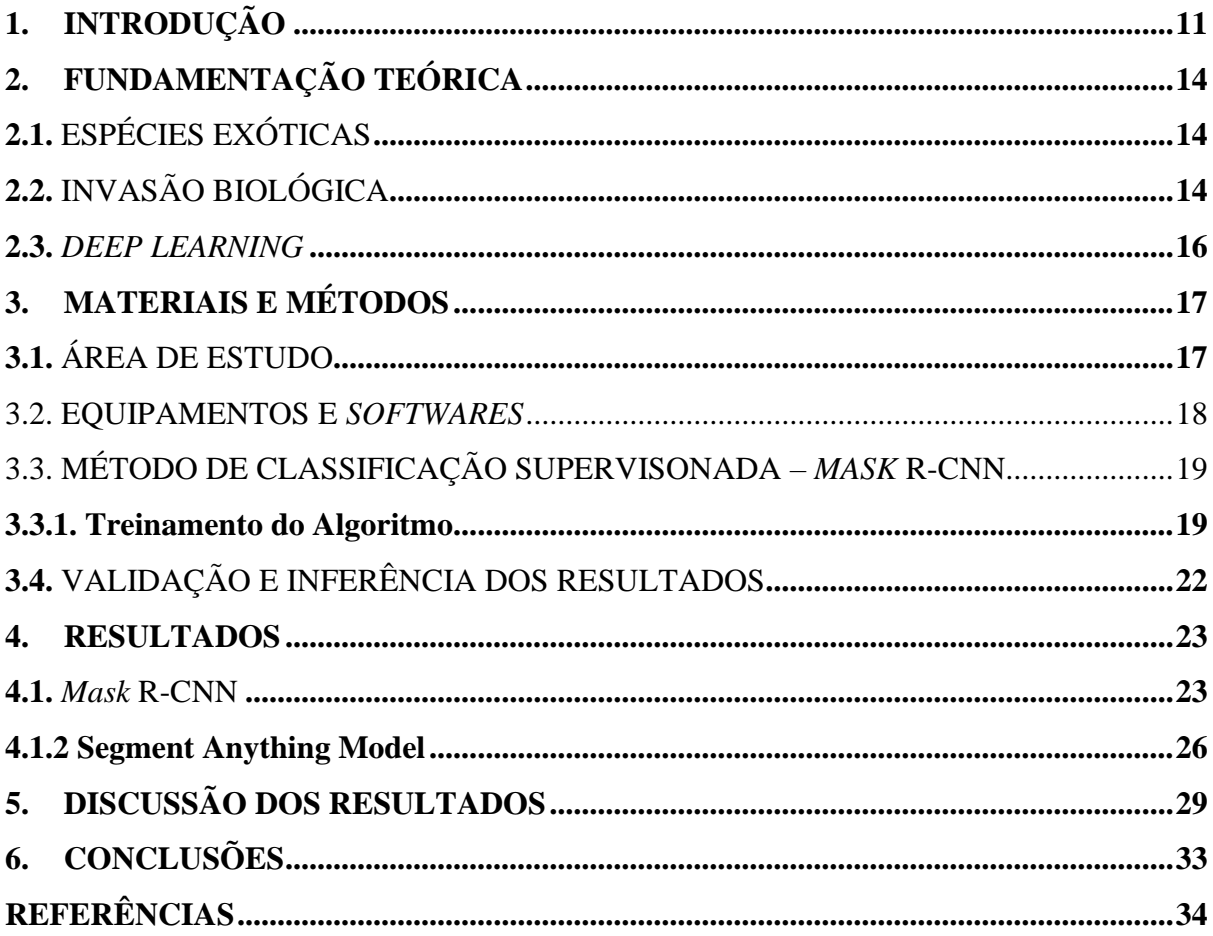

#### <span id="page-12-0"></span>**1. INTRODUÇÃO**

No Brasil, dentre as espécies vegetais exóticas com maior potencial de invasão em ambiente terrestre estão as do gênero *Pinus*, podendo essas, ser observadas em pelo menos 35 Unidades de Conservação das regiões Sul e Sudeste do Brasil (ZANCHETTA & DINIZ, 2006). Introduzido no território nacional principalmente devido ao seu potencial econômico, as invasões causadas pelo gênero *Pinus* vêm causando conflitos no equilíbrio das Unidades de Conservação. Isso se deve ao fato de que as Unidades de Conservação necessitam necessariamente de zonas de amortecimento para preservar sua vegetação, formando assim barreiras em sua borda. No entanto, o plantio de *Pinus* em áreas adjacentes à vegetação nativa está possibilitando a dispersão desta espécie para o interior das Unidades de Conservação, evidenciando seu comportamento de espécie exótica invasora.

Um estudo realizado por Zanchetta e Diniz (2006), analisou o processo de invasão biológica da espécie *Pinus* spp. na área da Estação Ecológica de Itirapina, no Estado de São Paulo. Com expressões fisionômicas de cerrado, a Estação Ecológica sofre com a invasão de *Pinus* spp. advindos da Estação Experimental com a qual faz divisa. O estudo pôde confirmar que o potencial invasivo do *Pinus elliottii* foi mais intenso em áreas alagadas da Estação Ecológica. Ou seja, a espécie apresentou maior potencial invasivo em solos com características de campo úmido, uma vez que a fisionomia campestre, como o campo sujo úmido, apresenta uma excelente disponibilidade hídrica e boa disponibilidade de luz, se tornando assim, ainda mais suscetível à invasão biológica por *Pinus* spp. (ZANCHETTA & PINHEIRO, 2007). Além disso, espécies com porte maior do que a vegetação já preexistente no ecossistema (como é o caso do *Pinus* spp.) produzem maiores impactos, alterando não apenas as relações de dominância, mas também provocando alterações na fisionomia da vegetação em decorrência da entrada de novas formas de vida, resultando na aceleração da perda de diversidade nativa (ZILLER, 2001).

Um estudo realizado por Sampaio, Ziller e Zenni (2018) se propôs a analisar a atual situação dos planos de manejo de Unidades de Conservação federais e verificou que das 324 UCs analisadas somente 248 planos de manejo estavam disponíveis em plataformas do ICMBio e 8 apresentavam arquivos corrompidos. Das 240 áreas protegidas restantes, 43 não mencionaram a presença de espécies invasoras e nos 197 planos de manejo restantes, foi relatada a presença de espécies invasoras dentro de áreas protegidas, mas sem a apresentação de estratégias de controle efetivas. Estudos autores reforçam que no Brasil, apesar da maior parte dos planos de manejo de Unidades de Conservação federais reportarem a presença de

espécies exóticas invasoras, um número bem limitado de planos já foi implementado. Ou seja, os resultados encontrados pelos autores evidenciam a necessidade de planos de manejo mais eficazes para prevenção de invasões biológicas e, para isso, é de fundamental importância a execução de um diagnóstico minucioso para avaliar a atual situação das áreas em questão. Sendo assim, o estudo do processo de invasão por espécies do gênero *Pinus* é de caráter urgente para a conservação de áreas com vegetação nativa (ZANCHETTA & DINIZ, 2006).

Conhecendo os impactos que as espécies exóticas invasoras podem causar, todo avanço científico deve caminhar concomitantemente com as necessidades práticas de prevenção, diagnóstico, manejo e apoio à gestão pública (ZENNI; DECHOUM; ZILLER, 2016). Logo, tornam-se importantes os levantamentos acerca da dispersão de exóticas, tanto para monitoramento da qualidade ambiental quanto para elaboração de medidas de controle e mitigação dos impactos. Dentre as opções mundialmente conhecidas para deter o avanço de espécies vegetais invasoras está a remoção manual que, embora óbvia e eficaz, nem sempre é viável em função de seus custos e esforços necessários, principalmente quando empregada em grandes áreas. Além disso, para que a remoção manual ocorra, deve-se conhecer a localização dos indivíduos, questão ainda mais complicada em áreas de vegetação nativa onde as imagens de satélite não possuem resolução espacial suficiente para distinção de espécies através de fotointerpretação ou métodos de classificação supervisionada (EMBRAPA, 2018; ZILLER, 2000).

Uma das alternativas para a identificação das espécies exóticas invasoras é fazer uso de técnicas de geoprocessamento. Nesta ciência, existem ferramentas muito importantes que auxiliam na conservação do meio ambiente e, quando atreladas às práticas de sensoriamento remoto, tornam-se capazes de gerar análises espaciais complexas que contribuam para a gestão ambiental, monitorando impactos causados de forma antrópica ou forma natural, como: desmatamentos, incêndios florestais, inundações, dentre outros. Além disso, nos permitem também uma elaboração mais convicta de ações de mitigação desses impactos (BORGES; OROZCO FILHO; COAN; VASCONCELOS, 2021). Para realizar o monitoramento ambiental através de sensoriamento remoto, uma das estratégias é a classificação por interpretação visual do uso e ocupação do solo, que é um processo de grande importância para diagnóstico e manejo adequado de áreas, porém, pode ser suscetível a erros humanos, visto que é feito de forma manual e, também, pode ser inviabilizado, quando realizado em larga escala (OLIVEIRA, 2020).

Tendo em vista essa dificuldade, nos últimos anos a aprendizagem profunda (*deep learning*), vem ganhando grande destaque na segmentação de imagens para diferentes fins, e devido ao crescimento de demandas de avaliações e monitoramentos do uso do solo, as técnicas de *deep learning* carecem de métodos mais eficientes, precisos e flexíveis para análise de dados dentro do sensoriamento remoto (KATTENBORN et al., 2021; OLIVEIRA, 2020).

A efetividade de estudos relacionados à ferramenta comprova que a combinação entre sensoriamento remoto e *deep learning* pode resultar em uma estrutura adaptada para contagem e dimensionamento preciso, confiável e eficiente de indivíduos através de imagens aéreas, tornando possível a identificação individual de espécimes e consequentemente evitando diagnósticos e manejos que exijam decisões generalizadas, o que pode resultar na redução de custos de manejo e também de impactos ambientais. No entanto, apesar do grande sucesso apresentado pelas Redes Neurais Convolucionais, seu processo de obtenção dos resultados ainda depende de uma etapa manual de vetorização de amostras individuais dos objetos de interesse, e com isso, torna o processo demorado e minucioso (MACHEFER et al., 2020; JI et al., 2023).

Pensando nessa dificuldade de obtenção de amostras manualmente, foi lançado pela Meta AI Research, em abril de 2023, um modelo de segmentação de imagens que vem ganhando rápida atenção pelos pesquisadores da área devido ao alto desempenho do modelo para segmentação de objetos genéricos individuais. O Segment Anything Model (SAM) (TANG et al., 2023), como é chamado o modelo, conta com mais de 1 bilhão de máscaras de treinamento, extraídas de coleção de 11 milhões de imagens licenciadas pela Meta e utilizadas para criação do dataset e treinamento do algoritmo. Dessa forma, o SAM visa oferecer um modelo fundamental capaz de segmentar "qualquer coisa" sem a necessidade de treinamentos adicionais no processo de segmentação de imagens (JI et al., 2023; KIRILLOV et al., 2023).

Neste sentido, conhecendo o potencial das ferramentas apresentadas, esta pesquisa propõe a comparação entre (i) a aplicação do algoritmo *Mask* R-CNN de inteligência artificial para a classificação supervisionada com (ii) a classificação não supervisionada de indivíduos *Pinus* spp. através do modelo já existente, o SAM, em área de campo úmido do campus Lagoa do Sino da Universidade Federal de São Carlos.

Sabendo que a invasão biológica de indivíduos *Pinus* spp. pode alterar as fisionomias naturais da vegetação do Cerrado e Mata Atlântica e consequentemente modificar os padrões florestais através da degradação natural, afetando diretamente pessoas e a natureza e considerando ainda que a remoção dos indivíduos invasores pode ser interpretada como manejo de restauração ecológica, espera-se com este trabalho, comparar resultados acerca do método mais eficiente para a obtenção da geolocalização de cada indivíduo invasor, auxiliando na garantia de um diagnóstico de invasão preciso. Dessa forma, a metodologia pode ser

benéfica para posteriores estratégias de manejo que evitem ou minimizem o alastramento da invasão biológica, assegurando, portanto, a conservação da biodiversidade local.

#### <span id="page-15-1"></span><span id="page-15-0"></span>**2. FUNDAMENTAÇÃO TEÓRICA**

#### 2.1. ESPÉCIES EXÓTICAS

Desde o início das expansões coloniais e grandes navegações, grande parte dos grupos taxonômicos têm sido conduzidos para fora de suas barreiras naturais em detrimento da locomoção do homem ao redor do mundo, fazendo com que inúmeras espécies sejam levadas para locais e condições que diferem de sua disposição original (SAMPAIO & SCHMIDT, 2013). Logo, intencionalmente ou não, o homem tem introduzido espécies em locais onde estas não ocorrem naturalmente, gerando o que chamamos de espécies exóticas (SANTOS & CALAFATE, 2018). Os meios de transporte fornecem vetores para que os organismos vivos ultrapassem barreiras biogeográficas, as quais naturalmente seriam impeditivas para seu deslocamento natural (IBAMA, 2019), transporte esse que hoje vem sendo ocasionado principalmente por atividades agrícolas e comerciais, como por exemplo, paisagismo, criação de animais e interações ambientais (SAMPAIO & SCHMIDT, 2013).

Apesar de parte das espécies exóticas viver em harmonia com as espécies nativas presentes no ambiente, algumas delas podem representar uma potencial ameaça à biodiversidade nativa e, portanto, passam a ser denominadas "invasoras" (SANTOS & CALAFATE, 2018). As "Espécies Exóticas Invasoras", como são chamadas, são plantas, animais ou qualquer organismo vivo introduzido em área onde não são originalmente encontrados, através de atividades humanas, e que após sua chegada passam a danificar a biodiversidade, serviços ecossistêmicos ou até mesmo o bem-estar humano local, sendo então a invasão biológica considerada uma das principais causas de extinção de espécies e degradação de ecossistemas ao redor do mundo (IBAMA, 2019).

#### <span id="page-15-2"></span>2.2. INVASÃO BIOLÓGICA

O processo de invasão biológica é comum a todos os grupos taxonômicos e pode ser dividido em três etapas: introdução, naturalização e invasão. A introdução diz respeito a quebra da barreira geográfica; a naturalização se caracteriza pela quebra das barreiras ambientais, que deixam de impedir o desenvolvimento da espécie, fazendo com que a mesma ultrapasse as dificuldades de reprodução; e por consequência, a invasão, que representa a rápida dispersão da espécie, independente das perturbações do meio (SANTOS & CALAFATE, 2018). A invasão se caracteriza pela velocidade acelerada de desenvolvimento da espécie exótica, onde a vantagem competitiva predominante de uma espécie invasora é responsável por apresentar um crescimento exponencial na demografia ou ocupação espacial da mesma, fazendo com que se tornem dominantes no novo ambiente inserido, seja em densidade ou em biomassa (VALÉRY et al., 2008). Ou seja, as invasões biológicas são processos dinâmicos cujo agravamento não é linear no tempo, mas sim exponencial à medida em que há adaptação suficiente para que as espécies invasoras passem por processos de explosão populacional e ocupação do espaço (ZILLER, 2001). Dessa forma, espécies exóticas invasoras podem resultar na extinção de espécies nativas principalmente através da predação; competição por recursos limitados, como por exemplo alimento, luz, nutrientes e habitats; modificação de habitat; hibridização com espécies nativas; e ainda a transmissão de parasitas e doenças (GALLARDO & CAPDEVILA, 2018).

Em ambientes marinhos, as espécies exóticas têm sido introduzidas acidentalmente pelo transporte transoceânico (SILVA, 2022). A água, os sedimentos dos lastros, a água de porão e as incrustações no casco e em outras partes da embarcação, são os principais vetores para as invasões biológicas (SILVA & BARROS, 2011). No entanto, essa introdução ainda pode ocorrer intencionalmente através do cultivo de espécies de valor econômico na prática de aquicultura (SILVA, 2022). Um estudo realizado por Souza (2018), focou em avaliar o potencial impacto da introdução do bivalve exótico Isognomom bicolor sobre espécies da comunidade nativa de recifes de arenito na costa nordeste do Brasil através de experimento in situ. O experimento indicou que o bioinvasor I. bicolor está impactando a estrutura da comunidade bentônica, alterando sua composição, abundância, riqueza e diversidade de espécies nativas, tornando-se dessa forma uma ameaça à biodiversidade do ecossistema estudado.

Em ambientes aquáticos a introdução de espécies exóticas está principalmente vinculada à piscicultura, mas pode também estar associada a pesca esportiva, controle de macrófitas, forrageamento e aquariofilia. No Brasil, podemos citar a introdução de peixes exóticos como: bagres, tucunaré, tilápias, corvina, piranha e a sardinha. Essas espécies, quando introduzidas em ambientes exóticos podem resultar em depleção dos estoques nativos ou até mesmo de extinções locais, decorrentes de alterações no habitat hospedeiro, competição, predação, nanismo, degradação genética do estoque do hospedeiro, inserção de patógenos e parasitas (AGOSTINHO et al., 2000).

Em ambientes terrestres, uma das possibilidades de invasão biológica é através de espécies vegetais, que são capazes de provocar alterações edáficas como: alteração da ciclagem

de nutrientes disponíveis no solo para a manutenção da produtividade vegetal, alterações nas cadeias tróficas, estrutura, dominância e desajuste nas funções de espécies presentes no ecossistema, distribuição de biomassa, alteração das taxas de decomposição, densidade da espécies, índice de área foliar (fazendo com que o ambiente fique mais suscetível à incêndios), processos evolutivos e relação entre polinizadores e plantas (ZANCHETTA & DINIZ, 2006; ZILLER, 2001).

#### <span id="page-17-0"></span>2.3. *DEEP LEARNING*

O *deep learning* permite a criação de modelos computacionais compostos por várias camadas de processamento, para que essas aprendam representações de dados com vários níveis de abstração, tais como, reconhecimento de fala e objetos. O *deep learning* tem descoberto estruturas complexas em grandes conjuntos de dados, utilizando algoritmos de retropropagação para indicar como uma máquina deve alterar seus parâmetros internos que são usados para calcular a representação em cada camada a partir da representação na camada anterior (LECUN et al., 2015). Com isso, o *deep learning* têm sido o indicativo de novas tendências para estudos de segmentação de imagem, de onde surgem as Redes Neurais Convolucionais (CNN, do *inglês Convolutional Neural Networks*), (KATTENBORN et al., 2021) que são capazes de representar padrões espaciais com ampla gama de características através de imagens de alta resolução, inaugurando uma nova era do sensoriamento remoto (KATTENBORN et al., 2021).

Entre as CNNs utilizadas em sensoriamento remoto a arquitetura baseada em máscara de região (*Mask* R-CNN) é a mais difundida na segmentação de instâncias (KATTENBORN et al., 2021). *Mask* R-CNN é o mais recente produto de uma série de algoritmos de *deep learning* desenvolvidos para obter instanciação de objetos em imagens, (MACHEFER et al., 2020) que retorna caixas delimitadoras para cada objeto e seu rótulo de classe com uma pontuação de confiança (ESRI, 2022). Ou seja, o algoritmo integra a tarefa de detecção de objetos com a classificação de cada pixel em categorias pré-definidas, assim, ele nos permite detectar objetos em uma imagem enquanto segmenta precisamente uma máscara para cada instância do objeto (ARCGIS DEVELOPER, 2022).

Um estudo realizado por Chadwick et al. (2020), explorou o treinamento do algoritmo *Mask* R-CNN com intuito de delinear automaticamente polígonos de copas individuais em florestas em regeneração, utilizando imagens de alta resolução RGB. Os resultados apresentados pelo autor se mostraram muito promissores, enfatizando a eficácia do algoritmo tanto para delimitação automática de copas individuais quanto para a utilização dos dados

dessas copas para extração de informações relacionadas à altura das árvores.

Na mesma linha de pesquisa, Pan e Ahamed (2022) compararam a eficácia entre os algoritmos *Mask* R-CNN e *Mask* R-CNN Faster (que seria uma versão aprimorada do *Mask* R-CNN) para a identificação de pêssegos, com estágio da fruta mole ainda no pomar, com intuito de evitar lesões ao fruto durante o uso de sistemas de colheita automatizados. Os resultados obtidos através do treinamento e validação dos dois algoritmos apontaram que *Mask* R-CNN (após a validação) teve desempenho de 95,22%, enquanto *Mask* R-CNN Faster apresentou apenas 87,09% (também após a validação). Assim, foi possível concluir que independente da diferença entre os métodos/algoritmos, ambos apresentaram resultado satisfatório para uma detecção através de inteligência artificial de alta precisão.

#### <span id="page-18-1"></span><span id="page-18-0"></span>**3. MATERIAIS E MÉTODOS**

#### 3.1. ÁREA DE ESTUDO

A área utilizada neste trabalho compreende a uma porção de aproximadamente 81 ha dentro do campus Lagoa do Sino, no Centro de Ciências da Natureza da Universidade Federal de São Carlos, e apesar de estar localizada em uma zona de transição entre cerrado e mata atlântica, hotspots que apresentam formações florestais e remanescentes de campos cerrados, possui fitofisionomia característica do bioma cerrado, apresentando particularidades típicas de área de campo úmido.

O município de Buri, onde está situada a área de estudo, está localizado entre as coordenadas geográficas 23° 47' 57'' Sul e 48° 35' 15'' Oeste, no sudoeste paulista. Possui área territorial de 1.196 km² e população estimada em 20.050 no ano de 2021, segundo o IBGE (2021). Vale ressaltar que o município apresenta grandes áreas de plantio de *Pinus* e *Eucalyptus*, contando com quase 30 serrarias beneficiadas pelo plantio no município (BURI, 2022).

**Figura 1 – Área de estudo**

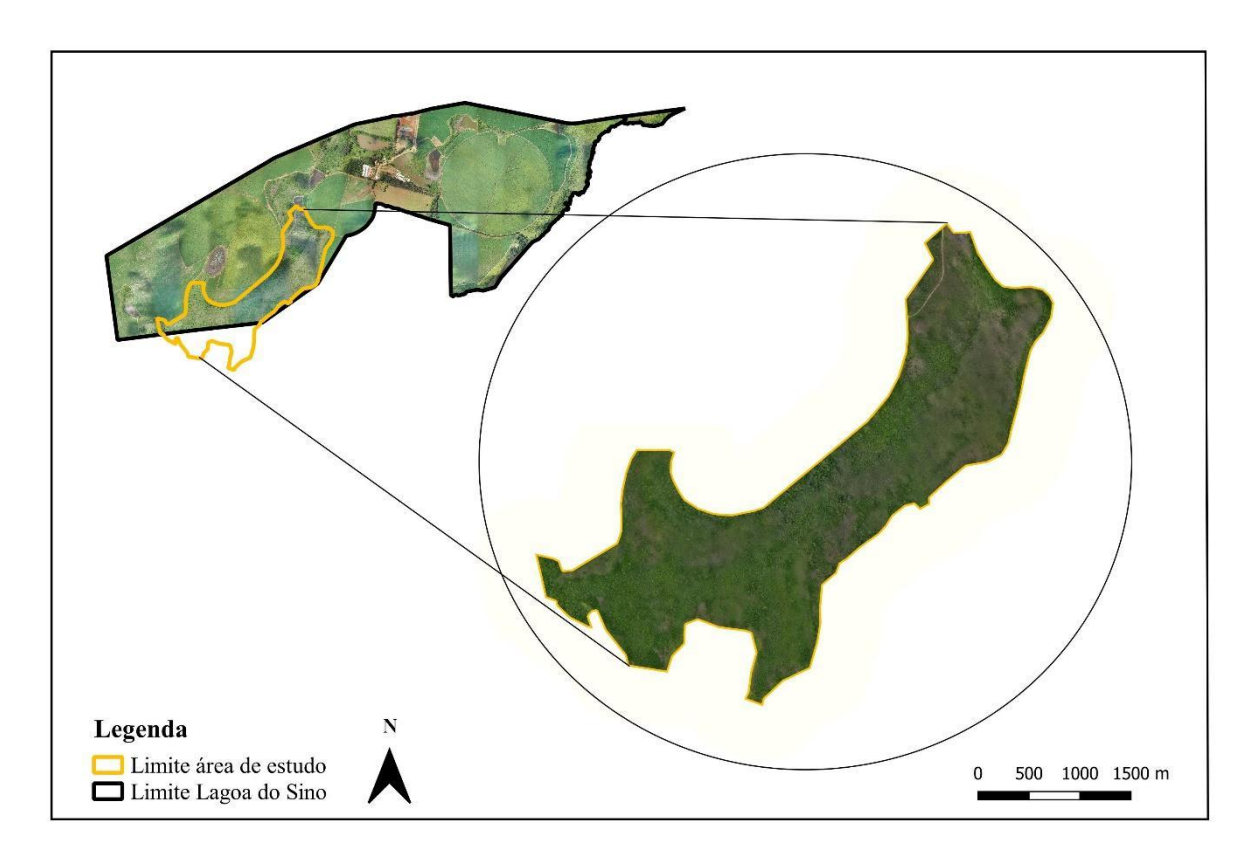

Fonte: imagem autoral obtida com aeronave remotamente pilotada.

#### 3.2. EQUIPAMENTOS E *SOFTWARES*

<span id="page-19-0"></span>Para a obtenção do ortomosaico foi utilizada a aeronave remotamente pilotada DJI Mavic 2 Pro, que operando com altura de voo de 60 metros, nos forneceu resolução espacial final próxima de 1,4cm/pixel, via um sensor digital de 20 megapixels. O voo foi realizado com clima nublado em janeiro de 2023, na estação chuvosa da região e os parâmetros ajustados no plano de voo do *software* DroneDeploy foram:

- Sobreposição frontal: 85%;
- Sobreposição lateral: 70%;
- Ângulo Gimbal: -65°.

Para garantir a correção espacial do ortomosaico, foram instalados 11 pontos de controle ao redor de toda a área de estudo, que tiveram seus pontos coletados com receptor GNSS Spectra SP60, operado em modo *Real Time Kinematic* (RTK), com recepção de rede de dupla frequência L1/L2, baseando-se na transmissão instantânea de dados de correções através de sinais de satélites. Os pontos coletados foram tratados no *software* Survey Office e então utilizados na correção do ortomosaico, afim de eliminar ruídos e erros de localização provenientes da coleta de campo.

Para o processamento do ortomosaico foi utilizado o *software* Pix4DMapper, capaz de transformar imagens aéreas em ortomosaicos 2D georreferenciados, realizando o processamento de forma fácil e intuitiva.

Para os testes com algoritmo *Mask* R-CNN e com o *Segment Anything Model*, foram utilizados os *softwares* ArcGIS Pro 3.2 e o Google *Colab*, que permite a execução de códigos Python.

#### <span id="page-20-0"></span>3.3. MÉTODO DE CLASSIFICAÇÃO SUPERVISONADA – *MASK* R-CNN

#### <span id="page-20-1"></span>**3.3.1. Treinamento do Algoritmo**

O processo de aprendizagem do algoritmo consiste em duas sub-etapas: treinamento e validação. Durante o treinamento, aplica-se uma sucessão de convoluções nas imagens de entrada (imagens de alta resolução espacial), com o objetivo de distinguir o alvo a ser identificado dos demais recursos do fundo da imagem (HE et al., 2017; WALEED, 2017).

Para o treinamento do algoritmo, foi utilizada a *Application Programming Interface –* API para Python do ArcGIS Pro, uma biblioteca Python para realizar visualizações e análises SIG (Sistema de Informações Geográficas), um conjunto computacional capaz de manipular dados georreferenciados, gerenciando dados espaciais e tarefas do sistema SIG através de scripts simplificados (ESRI, 2022).

Para determinação da representatividade da classificação supervisionada, foi estipulada através de uma calculadora amostral, disponível no site SurveyMonkey, a necessidade de análise de 64 parcelas de 900m² cada dentro da área de estudo analisada, para garantir um grau de confiança de 90% e 10% de margem de erro. Com isso, todos os indivíduos *Pinus* spp. identificados dentro das parcelas amostrais foram vetorizados manualmente, totalizando um n amostral de 968 indivíduos. Em seguida, 70% das parcelas foram selecionadas de forma aleatória para compor o *dataset* de treinamento do algoritmo.

 **Figura 2 – Divisão aleatória entre parcelas de treinamento e parcelas de validação, onde:** detalhe A destaca a disponibilidade hídrica da área de estudo, detalhe B destaca indivíduo isolado e detalhe C destaca indivíduos agrupados na área de estudo.

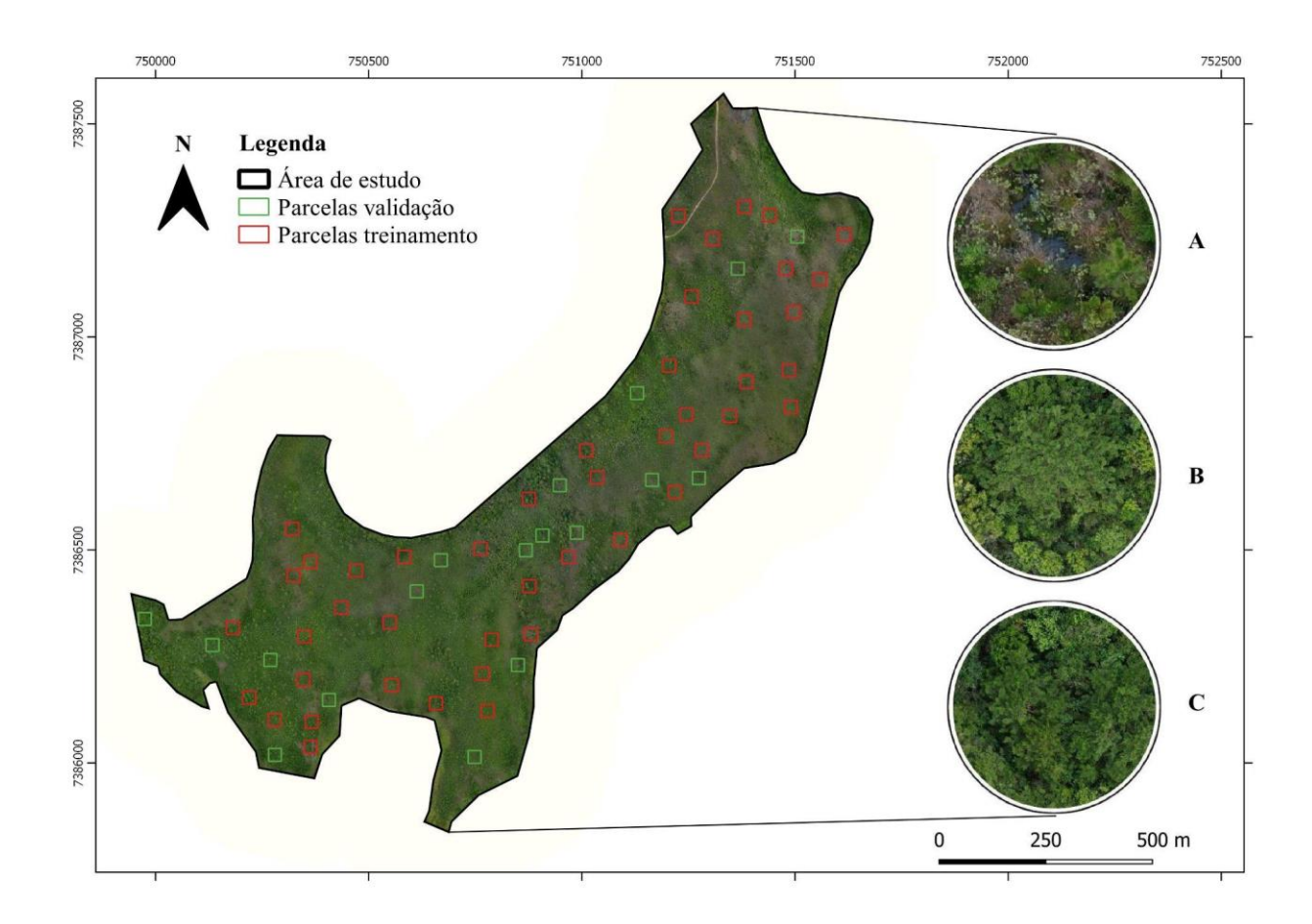

Vale ressaltar que apesar da aleatoriedade na alocação de parcelas, algumas delas sofreram micro ajustes manuais para que englobassem mais indivíduos, descartassem área de estrada ou outros elementos não desejados no treinamento do *dataset*.

O primeiro passo do treinamento consistiu em utilizar a ferramenta "*Export Training Data for Deep Learning*" disponível na biblioteca de *deep learning* 3.2 do ArcGIS Pro, para extrair o *dataset* de todos os *Pinus* spp. vetorizados dentro dos 70% amostrado para treinamento. Em seguida, com o *dataset* criado, o modelo foi treinado através da ferramenta "*Training deep learning model*", da mesma biblioteca, seguindo os seguintes parâmetros:

- *Max epocs*: -200;
- *Model type*: *Mask* R-CNN;
- *Backbone model*: ResNet-50;
- *Validation*: 20%.

Além dos ajustes realizados na ferramenta, foram ajustados os parâmetros do algoritmo, sendo estes os parâmetros mencionados abaixo e indicados conforme indicação da tabela 1:

- *Padding***:** número de pixels presentes nas bordas dos blocos de imagem a partir dos quais as previsões são mescladas para blocos adjacentes, quanto maior o valor, mais suavizado o arquivo de saída. Vale ressaltar que o valor máximo para o preenchimento do parâmetro é metade do valor do tamanho do bloco;
- *Batch size***:** número de blocos processados em cada etapa de inferência do modelo, este argumento depende da disponibilidade da placa de vídeo em que será executado o processamento;
- *Threshold***:** todas as detecções com nível de confiança acima do "*threshold"* serão inclusas no arquivo de saída, sendo os valores permitidos de 0 a 1,0;
- *Return boxes***:** diz respeito a inclusão de *bounding boxes* no arquivo de saída;
- *Test time argumentation***:** aumenta o tempo de teste durante a previsão do modelo;
- *Merge policy***:** política para mesclar as previsões aumentadas, variando entre opções de mínimo, médio e máximo. Este argumento só é utilizado quando o aumento de teste é usado;
- *Tile size***:** tamanho dos blocos de imagem nos quais as imagens serão divididas na análise de previsão;
- *Non-***maximum suppression overlap:** taxa de sobreposição máxima para dois polígonos sobrepostos, é definido como a proporção entre a área de intersecção sobre a área de união.

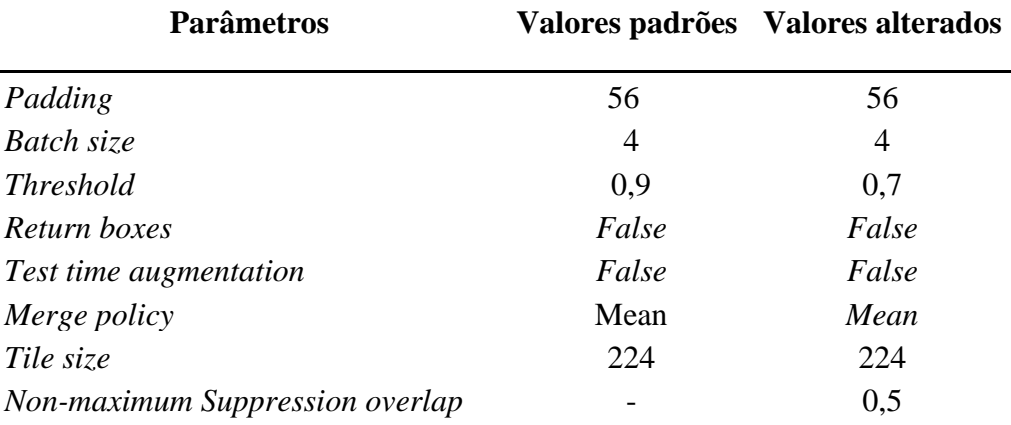

#### **Tabela 1 – Parametrização do** *Mask* **R-CNN**

Vale ressaltar que todos os parâmetros foram testados e ajustados de acordo com os interesses e objetivos finais do trabalho, passando ainda por micro ajustes posteriores.

#### 3.4. VALIDAÇÃO E INFERÊNCIA DOS RESULTADOS

<span id="page-23-0"></span>*Intersection Over Union* (IoU), ou também Índice Jaccard, como é conhecido, é uma das métricas mais comumente utilizadas na comparação de semelhanças entre duas formas arbitrárias para avaliação em aprendizados de máquina. A IoU analisa as propriedades de forma dos objetos em relação a suas alturas, larguras e localizações de caixas delimitadoras para em seguida calcular uma medida normalizada concentrada na análise do banco de dados.

O valor da IoU é calculado pela razão entre a área de intersecção dos polígonos em questão pela área de união dos mesmos, logo, o cálculo IoU, nos fornece valores entre 0 e 1,0, onde quanto mais próximo de 1,0 maior a semelhança entre o predito e reconhecido pelo aprendizado de máquina (REZATOFIGHI et al., 2019; YU et al., 2021).

> **Eq. 1 indice IoU** =  $\frac{\text{Area de } \text{intersect} }{\text{Area } \text{distance}}$ Área de união

O índice foi calculado através da ferramenta de um script python, executado no Google *Colab*, e foi adaptado para calcular a precisão de um modelo de *deep learning* comparando os objetos detectados e analisando o modelo avaliando quatro métricas de precisão, sendo elas: a precisão, recall, pontuação F1 e acurácia [\(ESRI,](https://pro.arcgis.com/en/pro-app/latest/tool-reference/image-analyst/how-compute-accuracy-for-object-detection-works.htm) 2023). A precisão dá-se através da razão entre o número de verdadeiros positivos e o número total de previsões positivas. O *recall* dá-se pela razão entre o número de verdadeiros positivos e o número total de objetos reais considerados relevantes, e, por fim, a pontuação F1 dá-se pela média ponderada da precisão e do *recall*, indicando um valor de 0 a 1, onde quanto mais próximo de 1 maior a precisão.

Os resultados encontrados através da ferramenta podem ser interpretados da seguinte maneira:

- **Verdadeiro positivo:** O modelo previu um indivíduo *Pinus* spp. onde realmente existe um indivíduo *Pinus* spp.;
- **Falso positivo:** O modelo previu que existe um indivíduo *Pinus* spp. onde não existe;
- **Falso negativo:** O modelo previu que não existe indivíduo *Pinus* spp. quando na realidade existe;
- **Verdadeiro negativo:** O modelo previu que não há indivíduo *Pinus* spp. e acertou.

Além dos resultados obtidos pelo índice IoU, a taxa de sobreposição entre as máscaras manualmente delimitadas para validação e as máscaras segmentadas no arquivo de saída de ambos os algoritmos também foi calculada com a finalidade de analisar a semelhança entre a área de cobertura de copa dos mesmos, conforme exemplificado na equação abaixo:

**Eq. 2 Taxa de sobreposição =** *Area de intersecção* Área de delimitação manual da copa

#### <span id="page-24-1"></span><span id="page-24-0"></span>**4. RESULTADOS**

#### **4.1.** *Mask* **R-CNN**

Os resultados obtidos nas parcelas de validação pelo modelo indicaram 215 verdadeiros positivos, 65 falsos positivos, 68 falsos negativos e 0 verdadeiros negativos de um total de 268 amostras delimitadas manualmente, os quais foram responsáveis por indicar 77% de precisão do algoritmo, 76% de *recall*, 76% de F1-*Score* e 62% de acurácia do modelo treinado através do método de classificação supervisionada.

## **Tabela 2 – Áreas** *Mask* **R-CNN**

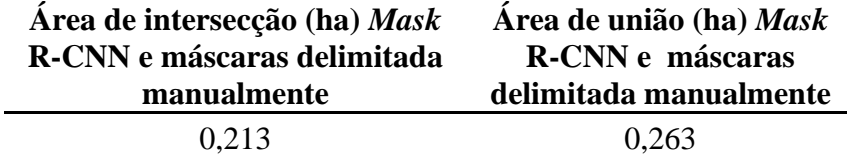

**IoU médio** = 0,81.

Para o cálculo da taxa de sobreposição entre o *Mask* R-CNN e as máscaras delimitadas manualmente foram considerados os seguintes valores:

## **Tabela 3 – Áreas cobertura de copa** *Mask* **R-CNN**

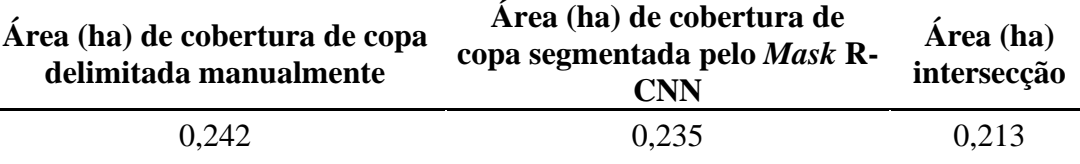

**Taxa de sobreposição =** 0,88 ou 88%.

O arquivo de segmentação de saída do *Mask* R-CNN, mesmo com os ajustes de parâmetros gerou muitos polígonos sobrepostos, os quais fazem parte de um único indivíduo, e por isso, após a obtenção do arquivo de saída, foi rodada a ferramenta "*dissolve*", capaz de transformar múltiplos polígonos em uma única segmentação, como indica a Figura 3.

**Figura 3 – Ajuste do arquivo de saída do** *Mask* **R-CNN**

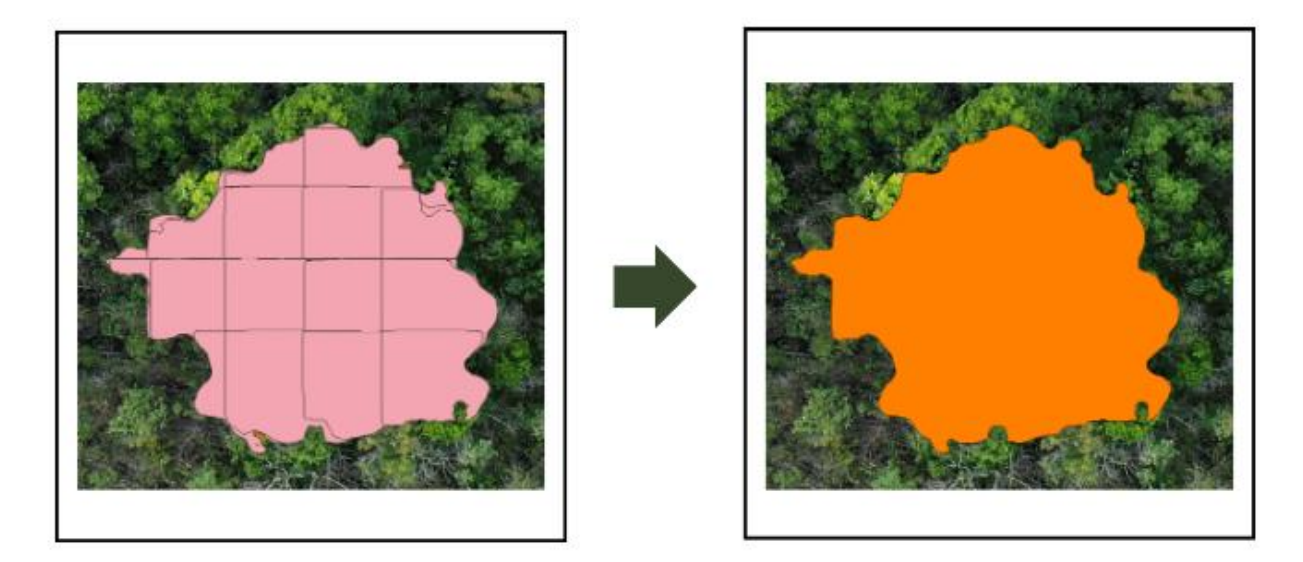

A figura 4 indica a comparação entre os polígonos de máscara delimitados manualmente para treinamento do algoritmo e os polígonos de máscara provenientes do arquivo de saída do modelo já treinado do *Mask* R-CNN para algumas das parcelas de validação. Através da comparação é possível confirmar a semelhança entre ambas as máscaras e baixo número de falsos positivos e falsos negativos detectados pelo algoritmo.

## **Figura 4 - Comparação entre máscaras delimitadas manualmente e máscaras geradas pelo** *Mask* **R-CNN**

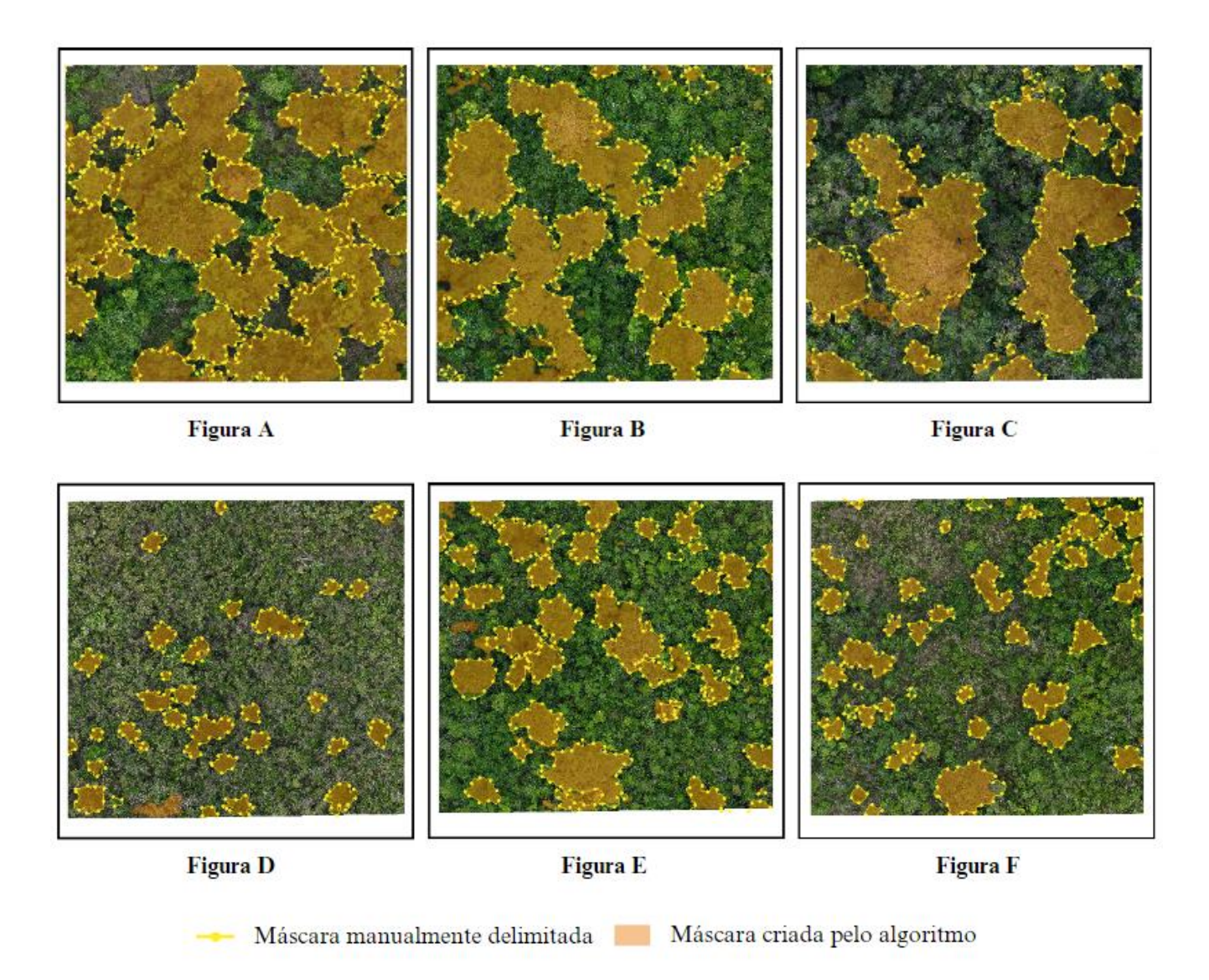

A intersecção entre as máscaras manualmente delimitadas e as máscaras segmentadas pelo *Mask* R-CNN (ilustradas na Figura 4, composta pelos detalhes A, B, C, D, E e F) apresenta falhas muito discretas, o que acabou resultando estatisticamente em um modelo melhor avaliado que o SAM, com 9% a mais de intersecção entre as segmentações de acordo com o Índice de Jaccard.

## **Figura 5 – Intersecção entre máscaras manualmente delimitadas e segmentação gerada pelo** *Mask* **R-CNN**

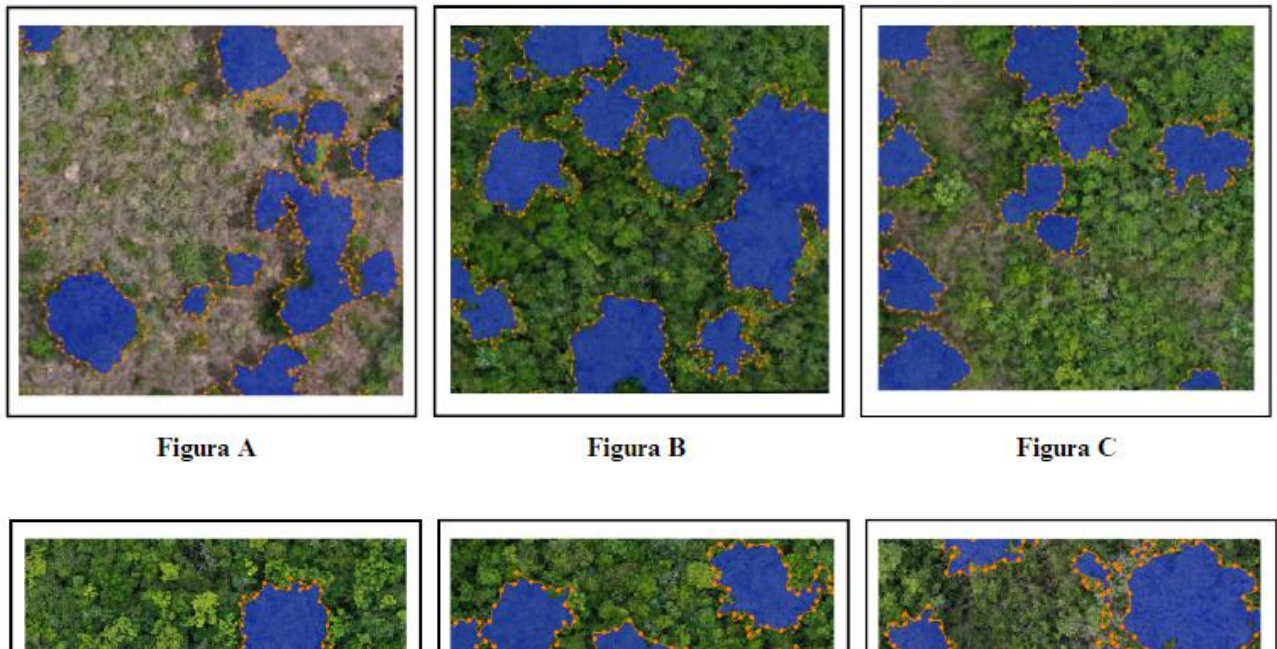

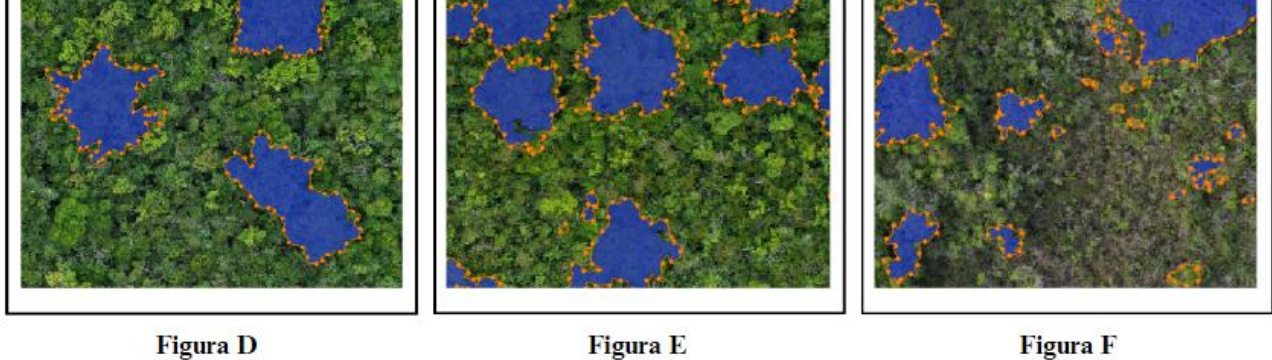

- Máscara manualmente delimitada Intersecção entre a máscara manualmente delimitada e o Mask R-CNN

## **4.1.2 Segment Anything Model**

<span id="page-27-0"></span>Para avaliar o SAM os mesmos procedimentos utilizados com o *Mask* R-CNN foram replicados, calculando o índice de Jaccard com as respectivas áreas de interseção e união em hectares, conforme exemplificado abaixo:

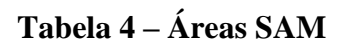

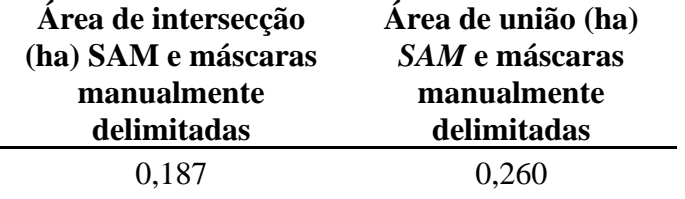

**IoU** médio  $= 0.72$ .

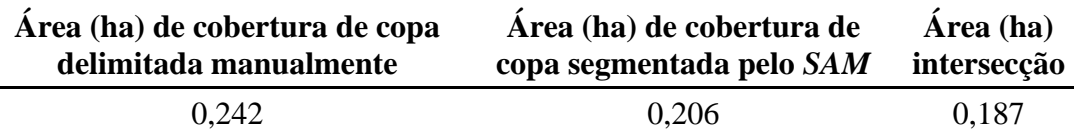

#### **Tabela 5 – Áreas cobertura de copa SAM**

**Taxa de sobreposição =** 0,77 ou 77%.

Para o SAM foi possível observar que o retorno de ruídos no arquivo prejudica a análise dos resultados gerados, tanto quanto os ruídos gerados pelo *Mask* R-CNN, e, portanto, foi necessário também a realização de micro ajustes no arquivo final para posterior avaliação dos resultados. O processo foi iniciado com a ferramenta "*dissolve*", que uniu todos os polígonos em uma única segmentação (Figura 6), excluindo todos os resultados que não eram de interesse para o estudo.

**Figura 6 – Ajuste do arquivo de saída do SAM.**

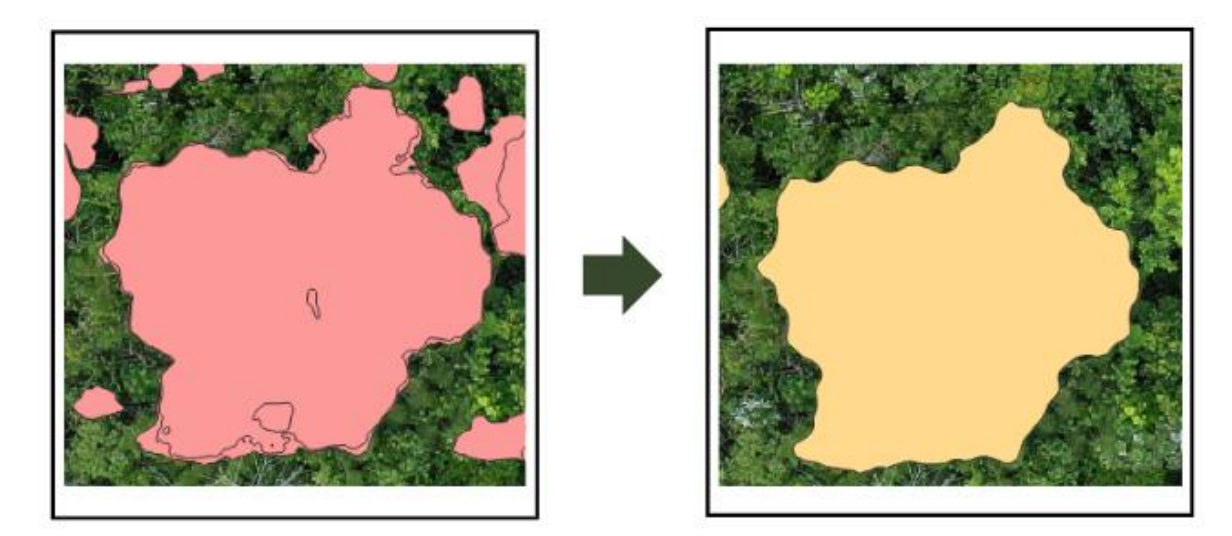

O arquivo de saída de segmentações geradas pelo SAM inclui muitos ruídos e segmentações de todas as copas detectadas na imagem, logo, antes de avaliar os resultados foi necessária a extração dos polígonos de interesse, no caso, dos indivíduos *Pinus* spp. Na Figura 7, indicada abaixo estão as máscaras manualmente delimitadas, as máscaras segmentadas pelo SAM e as máscaras de indivíduos *Pinus* spp. extraídas da segmentação do SAM. Com os polígonos já extraídos, as métricas de avaliação foram repetidas diante da mesma metodologia utilizada para

## **Figura 7 - Comparação entre as máscaras delimitadas manualmente e as máscaras segmentadas pelo SAM.**

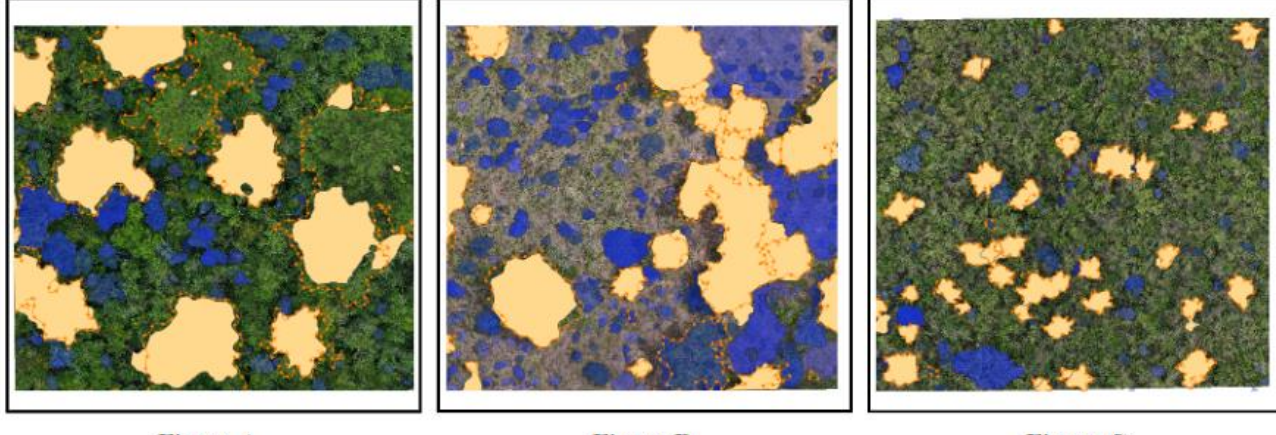

Figura A

#### **Figura B**

**Figura** C

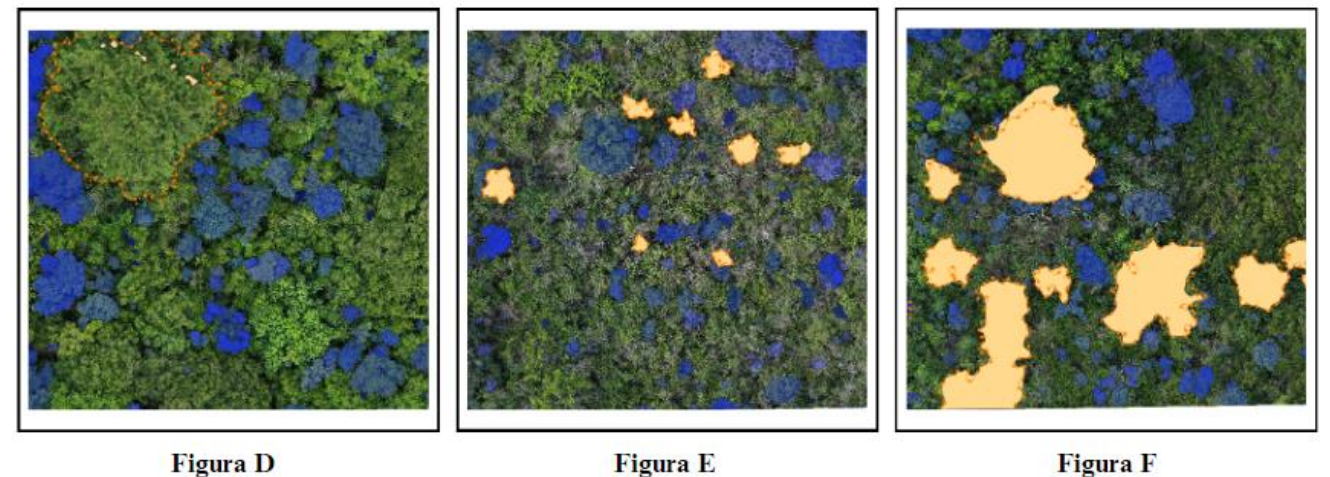

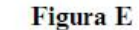

**Figura F** 

Máscara manualmente delimitada Máscara segmentada pelo SAM Pinus spp. extraído da segmentação do SAM

A Figura 7 ilustra visualmente a qualidade do arquivo de saída do SAM, apresentando uma quantidade significante de falsos negativos e falsos positivos, indicando que a qualidade da segmentação de um modelo genérico não é bem avaliado quando o objetivo do estudo é a segmentação de um objeto específico. Analisando a Figura 8 é possível notar uma quantidade expressiva de falsos negativos e diferenças simétricas na intersecção dos polígonos, o que explica os resultados de taxa de sobreposição e IoU serem inferiores quando comparados ao modelo treinado através do *Mask* R-CNN.

## **Figura 8 – Intersecção entre máscaras delimitadas manualmente e as máscaras segmentadas pelo SAM**

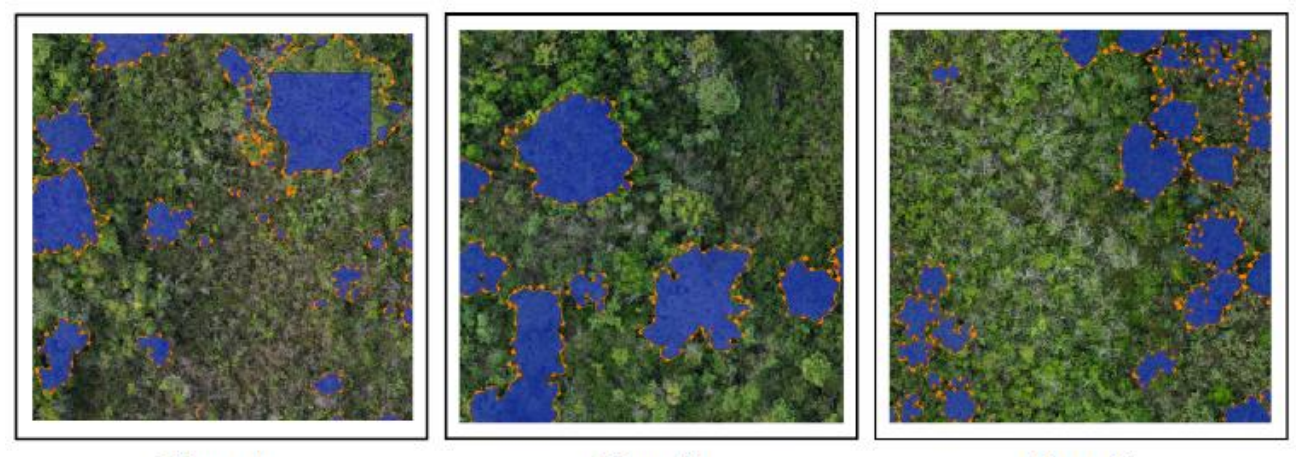

Figura A

**Figura B** 

Figura C

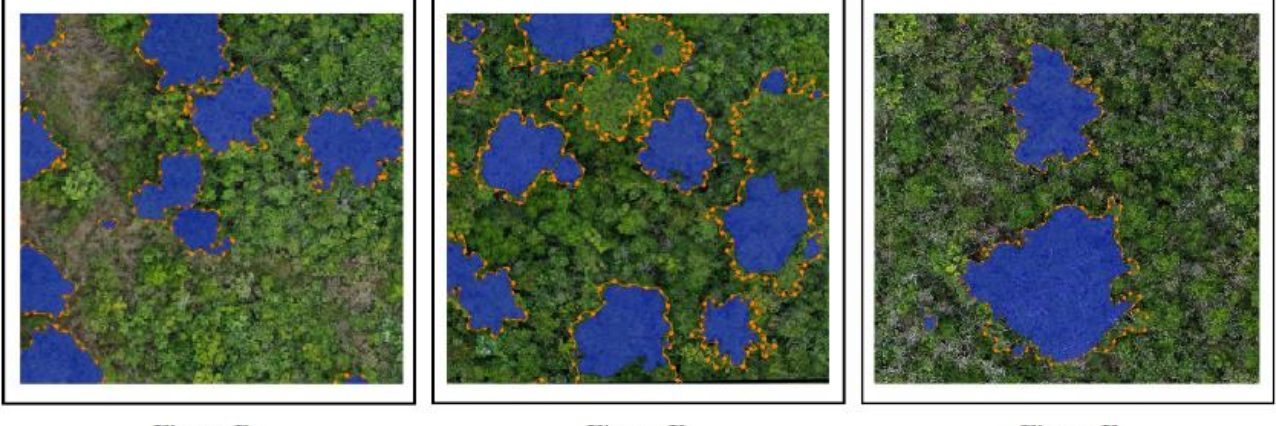

**Figura D** 

**Figura** E

**Figura** F

Máscara manualmente delimitada intersecção entre a máscara manualmente delimitada e o SAM

#### <span id="page-30-0"></span>**5. DISCUSSÃO DOS RESULTADOS**

#### 5.1. COMPARAÇÃO ENTRE MÉTODOS E INFLUÊNCIAS DO MODELO

Para o treinamento do modelo do *Mask* R-CNN foram utilizadas 706 amostras de indivíduos *Pinus* spp. manualmente vetorizadas, amostras essas que compõem os 70% das parcelas de treinamento citadas anteriormente, as quais incluem a amostragem de indivíduos isolados, agrupados e em diferentes estágios sucessionais, visando a criação de um modelo capaz de identificar diferentes cenários da invasão biológica dentro da área de estudo.

Para criação do modelo com o *Mask* R-CNN foram testados modelos com diferentes números de amostras, e após a obtenção dos arquivos de saída pode-se concluir que a proximidade de 700 amostras foi suficiente para a criação de um modelo eficiente, tendo em vista o objetivo do trabalho proposto.

Para a parametrização do algoritmo *Mask* R-CNN, pode-se observar que o valor indicado no parâmetro "nms\_overlap" foi crucial para alcançar o resultado mais próximo ao predito. Valores abaixo de 0,8 consideraram maior número de falsos positivos, piorando as estatísticas do modelo, enquanto valores acima de 0,81 excluíram áreas manualmente delimitadas aumentando o número de falsos negativos.

Um ponto importante de ser destacado é a criação de falsos positivos pelo *Mask* R-CNN em área de "galhada", como alguns indivíduos maiores e com estágio sucessional mais avançado acabam "abrindo" sua copa, a vetorização dos mesmos acaba englobando uma área de cobertura de galhada relativamente alta, o que fez com que o modelo identificasse casos semelhante para todas as demais espécies presentes na área de estudo.

O *Mask* R-CNN nos rendeu resultados de 62% de acurácia e 88% de "*Intersection Oven Union*", o que apesar de não representar total exatidão na segmentação do arquivo de saída, nos indica uma ótima cobertura da máscara manualmente delimitada, sem extrapolar desnecessariamente seus limites. A Figura 9 reforça visualmente que, no geral, o arquivo de saída não identificou falsas áreas, mas sim, que deixou de identificar alguns pequenos pedaços da borda dos indivíduos, ou seja, apresentou falsos negativos. Tendo em vista que para diagnósticos de invasão biológica a finalidade da obtenção da geolocalização dos indivíduos é o manejo, podemos considerar que esses falsos negativos na borda das máscaras segmentadas pelo algoritmo podem ser irrelevantes, já que a informação necessária é o centróide do polígono gerado.

Ainda sobre a cobertura segmentada dentro das máscaras manualmente delimitadas, os resultados gerados pelo *Mask* R-CNN indicaram maior acurácia, resultado em uma área total de intersecção de 0,213 ha, se aproximando dos 0,241 ha delimitados manualmente, enquanto o SAM apresentou cobertura de apenas 0,187 ha. A Figura 9 evidencia a diferença simétrica entre as máscaras manualmente delimitadas e as segmentações geradas pelos modelos dentro das parcelas de validação.

## **Figura 9 – Comparação entre diferenças simétricas na criação manual e segmentada das máscaras em parcelas de 30x30m.**

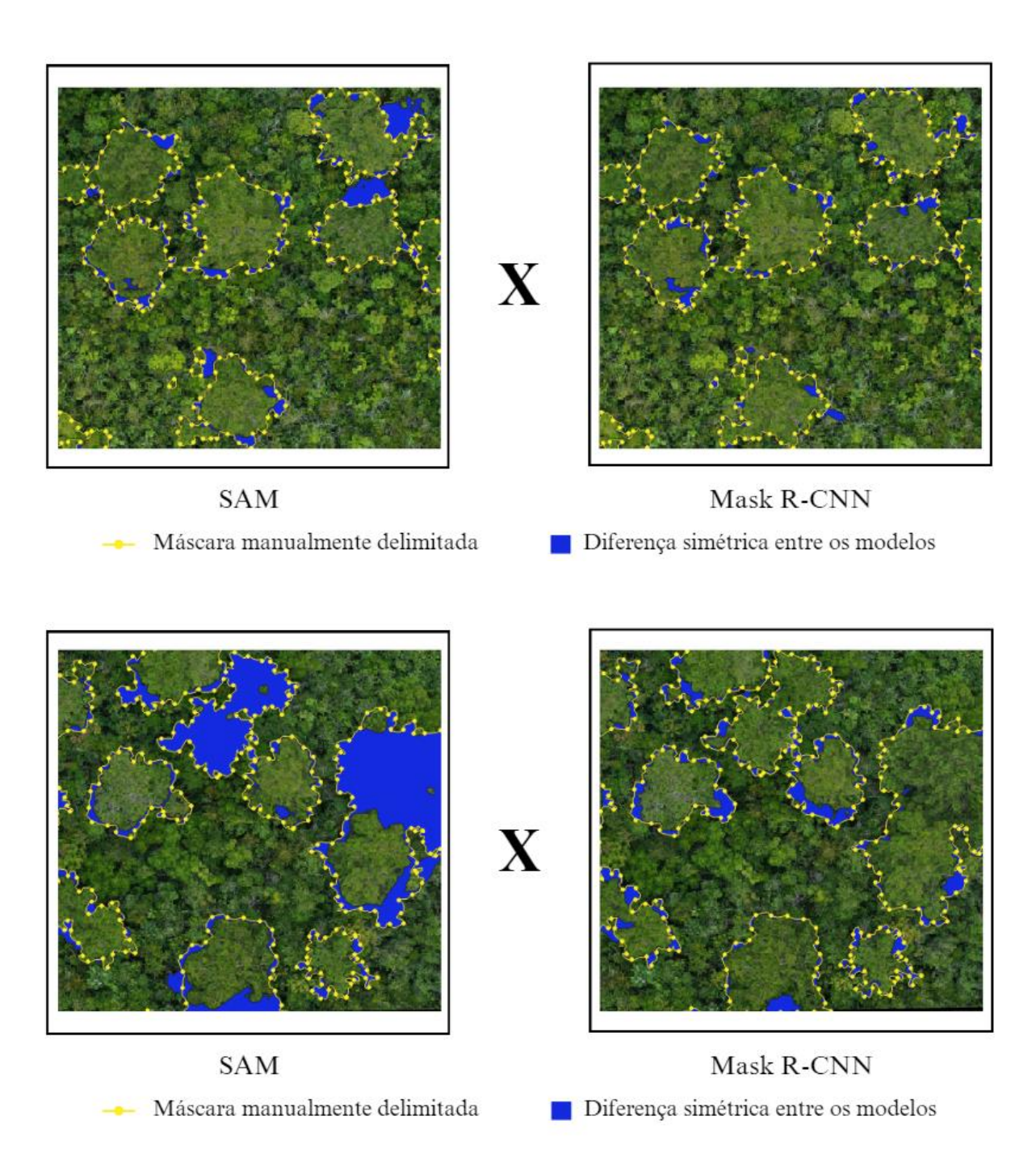

Conforme observado na figura, as diferenças geradas pelo *Mask* R-CNN ocorrem com frequência inferior às geradas pelo SAM, indicando maior assertividade na segmentação dos indivíduos *Pinus* spp. Somando o total de área (ha) de diferença simétrica entre os polígonos preditos e as segmentações geradas obtivemos 0,051 (ha) para o *Mask* R-CNN e 0,073 (ha) para o SAM.

Um estudo realizado por Pérez-Carrasco *et al.* (2022), comparou a eficiência dos algoritmos YOLO e *Mask* R-CNN para tarefas de quantificação, detecção e segmentação de cultivos de pinheiros em diferentes idades e densidades, também através de imagens RGB. O estudo indicou melhores resultados para o algoritmo *Mask* R-CNN, apresentando *recall* médio de 0,80 e uma precisão de 0,82, no entanto, o estudo reforça a necessidade de tratamento e ajuste fino dos dados para aumentar o banco de dados de treinamento e melhorar o desempenho do algoritmo em relação ao treinamento. Tais resultados nos mostram que é possível alterar positivamente a escala e performance do algoritmo para obtenção de resultados ainda melhores, que auxiliem fielmente na quantificação e obtenção da geolocalização dos indivíduos de interesse.

Além dos pontos já mencionados diante da viabilidade de utilização das técnicas de *deep learning* para detecção e segmentação de indivíduos de interesse, a identificação e mapeamento de árvores já está sendo amplamente realizada por meio de dados de sensoriamento remoto para aplicação no manejo florestal. As Redes Neurais Convolucionais (CNNs) demontram alto desempenho de classificação de imagens digitais no campo da visão computacional, logo (ONISHE & ISE, 2021), essas técnicas alinhadas à necessidade de planejamento de manejo e conservação de áreas preservadas, como Estações Ecológicas e Unidades de Conservação, serão essencial para proteção de áreas de vegetação nativa e consequentemente conservação da biodiversidade.

#### 5.2.IMPORTÂNCIA DO ESTUDO

Ziller (2001) afirma que dentre as espécies invasoras, as do gênero *Pinus* encontram-se em primeiro lugar em relação ao seu potencial invasor, tendo a espécie sido registrada em área abertas ou ocupadas por vegetação herbáceo-arbustiva, ou seja, grande ameaça para fitofisionomias de cerrado e campos alagados, que propiciam ainda mais o crescimento acelerado da espécie devido a disponibilidade hídrica do local. Com isso, conclui-se que o processo de contaminação por espécies do gênero é de caráter urgente para a conservação de áreas com vegetação nativa.

Tendo em vista os resultados obtidos e a real necessidade da ferramenta perante a administração pública, o estudo proposto pode auxiliar não somente no diagnóstico de áreas invadidas biologicamente pelo *Pinus* spp., mas também na elaboração de estratégias de manejo e controle biológico da espécie como forma de conservação ou restauração passiva da vegetação nativa.

#### 5.3.PRÓXIMOS PASSOS DA PESQUISA

Analisando os resultados e confirmando a eficácia do algoritmo *Mask* R-CNN para a identificação de *Pinus* spp., os próximos passos do estudo sugerem a melhoria do banco de dados de treinamento do modelo, para que falhas obtidas no estudo sejam corrigidas. Uma sugestão de melhoria é o aumento do número de máscaras utilizadas no treinamento do

algoritmo, que no trabalho apresentado, foram manualmente delimitadas, e com isso inviabilizaram a expansão em larga escala do banco de dados devido ao esforço manual. Para solucionar esse esforço, sugere-se em próximos passos que as máscaras que compõem o treinamento do *Mask* R-CNN sejam extraídas do SAM, fornecendo ao algoritmo maior quantidade de dados para calibração do modelo.

Estudo realizado por Rieder (2023), buscou detectar a dispersão do *Pinus Elliottii* Engelm. na planície litorânea do Rio Grande do Sul e afirmou a eficácia da aplicação de um protocolo de gestão de áreas com dispersão de espécies invasoras, sendo o protocolo composto por um sistema de detecção precoce, controle e o monitoramento dos indivíduos invasores. Tendo em vista a afirmativa de que o protocolo poderia amenizar os impactos ambientais causados pela espécie, a ferramenta apresentada para identificação de indivíduos *Pinus* spp. é de extrema relevância social, ambiental, econômica e política para o cenário atual, principalmente quando analisamos o crescimento do setor de papel e celulose, grande responsável pelo plantio de indivíduos do gênero *Pinus*.

#### <span id="page-34-0"></span>**6. CONCLUSÕES**

Ambos os algoritmos analisados no estudo apresentaram resultados eficazes, indicando seus potenciais para segmentação de objetos de interesse, no entanto, ambos ainda necessitam de ajustes específicos para melhorias em seus arquivos de saída.

Apesar dos resultados gerados pelo *Mask* R-CNN apresentarem-se superiores a todas as percepções em relação ao SAM, sua grande dificuldade ainda é o desgaste manual para criação do banco de dados de treinamento. Conhecendo tal dificuldade e analisando o potencial do SAM, uma alternativa intermediária entre os dois métodos seria a extração de amostras de indivíduos de interesse segmentadas a partir do SAM para abastecimento de um banco de dados com número de amostras extrapolado. Assim, conclui-se que algumas melhorias e ajustes finos no tratamento dos dados treinados pode resultar em precisões de segmentação extremamente satisfatórias, podendo as mesmas contribuir para preservação da biodiversidade local através da assertividade em diagnósticos ambientais, fornecendo resultados palpáveis e embasados para o planejamento de estratégias de manejo.

## **REFERÊNCIAS**

<span id="page-35-0"></span>AGOSTINHO, Angelo Antonio; JÚLIO JÚNIOR, Horácio Ferreira; TORLONI, Carlos Eduardo**. Impactos causados pela introdução e transferência de espécies aquáticas: uma síntese.** In: SIMPÓSIO BRASILEIRO DE AQÜICULTURA: FEALQ, 2000.. p.59-75.

ARCGIS DEVELOPER. **ArcGIS API for Python:** How Mask R-CNN Works?: instance segmentation. Instance segmentation. 2022. Disponível em: https://developers.arcgis.com/python/guide/how-maskrcnn-works/. Acesso em: 21 abr. 2022.

BORGES, Kelly Maria Resende; OROZCO FILHO, Juan Carlos; COAN, Gabriel Phillippi de Oliveira; VASCONCELOS, Thais Melissa Macedo. **Sensoriamento Remoto e Geoprocessamento como Subsídio ao Manejo do Fogo e ao Combate aos Incêndios Florestais em Unidades de Conservação Federais. Biodiversidade Brasileira - Biobrasil,** n. 2, p. 168-178, maio 2021. Disponível em: http://dx.doi.org/10.37002/biobrasil.v11i2.1685. Acesso em: 23 de maio de 2023.

BURI. **Prefeitura Municipal de Buri:** Governo do Estado de São Paulo. Dados gerais. 2022. Disponível em: https://www.buri.sp.gov.br/conteudo/dados-gerais. Acesso em: 13 jul. 2022.

EMBRAPA. **Secretaria de Inteligência e Relações Estratégicas** (ed.). **Vida terrestre: contribuições da embrapa. Brasília: Secretaria-Geral, 2018**. 126 p.

ESRI. ArcGIS **API for Python.** 2022. Disponível em: https://pro.arcgis.com/en/proapp/2.8/arcpy/get-started/arcgis-api-for-python.htm. Acesso em: 27 mar. 2022.

ESRI. **How Compute Accuracy For Object Detection works:** Interpret model results. 2023. Disponível em: https://pro.arcgis.com/en/pro-app/latest/tool-reference/imageanalyst/how-compute-accuracy-for-object-detection-works.htm. Acesso em: 17 de novembro de 2023.

GALLARDO, Bellinda; CAPDEVILA, Laura (comp.). **Cambio Climático y Especies Exóticas Invasoras en la Red de Parques Nacionales: diagnóstico, adaptación y gobernanza. Espanha: Biocambio**, 53 p, 2018. Disponível em: https://618d290e-33de-4510-812f-

dfd30cac77c8.filesusr.com/ugd/93bc54\_1638c00ed7d74cd0ba2a5dfa1862940d.pdf. Acesso em: 10 jul. 2022.

HE, Kaiming et al. **Mask R-CNN: anais da conferência internacional ieee sobre visão computacional.** In: ICCV - CONFERÊNCIA INTERNACIONAL IEEE SOBRE VISÃO COMPUTACIONAL, 17., p. 1-9, 2017. Disponível em: 18 https://openaccess.thecvf.com/content\_ICCV\_2017/papers/He\_Mask\_RCNN\_ICCV\_2017\_p aper.pdf. Acesso em: 13 jul. 2022.

IBAMA**. O Instituto Brasileiro do Meio Ambiente e dos Recursos Naturais Renováveis. Sobre as espécies exóticas invasoras: estratégia nacional para espécies exóticas invasoras - projeto pró-espécies: todos contra a extinção.** 2020. Disponível em: http://www.ibama.gov.br/especies-exoticas-invasoras/sobre-as-especies-exoticas-invaso ras. Acesso em: 18 abr. 2022.

IBGE. **Instituto Brasileiro de Geografia e Estatística.** Cidades e Estados: buri. Buri. 2021. Disponível em: https://www.ibge.gov.br/cidades-e-estados/sp/buri.html Acesso em: 18 abr. 2022.

JI, W. et al**. Segment Anything Is Not Always Perfect: An Investigation of SAM on Different Real-world Applications.** abr. 2023.

KATTENBORN, Teja et al. **Review on Convolutional Neural Networks (CNN) in vegetation remote sensing.** Isprs Journal Of Photogrammetry And Remote Sensing, v. 173, p. 24-49, mar. 2021. Disponível em: http://dx.doi.org/10.1016/j.isprsjprs.2020.12.010. Acesso em: 07 de jul de 2023.

LECUN, Yann et al. **Deep learning**. Nature, v. 521, n. 7553, p. 436-444, maio 2015. Disponível em: http://dx.doi.org/10.1038/nature14539. Acesso em: 07 jul 2023.

MACHEFER, Mélissande et al. **Mask R-CNN Refitting Strategy for Plant Counting and Sizing in UAV Imagery**. Remote Sensing, v. 12, n. 18, p. 3015, set. 2020. Disponível em: http://dx.doi.org/10.3390/rs12183015. Acesso em: 14 de abril de 2023.

OLIVEIRA, Patrick Ágton de. **Deep learning na segmentação automática de imagens de satélite.** 2020. 24 f. TCC (Graduação) - Curso de Engenharia Agrícola e Ambiental, Universidade Federal de Viçosa, Viçosa, Mg, 2020.

ONISHI, Masanori; ISE, Takeshi**. Explainable identification and mapping of trees using UAV RGB image and deep learning.** Scientific Reports, v. 11, n. 1, p. 1-15, jan. 2021. Disponível em: http://dx.doi.org/10.1038/s41598-020-79653-9. Acesso em: 07 jun 2023.

PAN, Siyu; AHAMED, Tofael. **Pear Recognition in an Orchard from 3D Stereo Camera Datasets to Develop a Fruit Picking Mechanism Using Mask R-CNN.** Sensors, v. 22, n. 11, p. 4187, 31 maio 2022. Disponível em: http://dx.doi.org/10.3390/s22114187. Acesso em: 6 de maio 2023.

PÉREZ-CARRASCO, Manuel *et al*. **Precision silviculture: use of uavs and comparison of deep learning models for the identification and segmentation of tree crowns in pine crops. International Journal Of Digital Earth**, v. 15, n. 1, p. 2223-2238, 31 dez. 2022. Disponível em: http://dx.doi.org/10.1080/17538947.2022.2152882. Acesso em 17 de ago de 2023.

**REZATOFIGHI, Hamid et al**; **Generalized Intersection Over Union: A Metric and a Loss for Bounding Box Regression,** 2019, pp. 658-666. Disponível em: https://ieeexplore.ieee.org/document/8953982 Acesso em:04 dez 2023.

SANTOS, Ana Isabel; CALAFATE, Luís**. Espécies Invasoras. Revista de Ciência Elementar**, v. 6, n. 1, p. 1-2, 30 mar. 2018. Disponível em: http://dx.doi.org/10.24927/rce2018.004. Acesso em: 17 de set 2022.

SAMPAIO, Alexandre Bonesso; SCHMIDT, Isabel Belloni (comp.). **Número Temático: Diagnóstico e Controle de Espécies Exóticas Invasoras em Áreas Protegidas: espécies exóticas invasoras em unidades de conservação federais do Brasil.** Biodiversidade Brasileira, Brasil, v. 2, n. 3, p. 32-49, 2013. Acesso em: 14 abr. 2022.

SILVA, Eder Carvalho; BARROS, Francisco. **Macrodauna bentônica introduzida no Brasil: lista de espécies marinhas e dulcícolas e distribuição atual.** Oecologia Australis, v. 15, n. 02, p. 326-344, jun. 2011. Disponível em: http://dx.doi.org/10.4257/oeco.2011.1502.10. Acesso em: 12 out 2022.

SILVA, Julia Tenorio da. **Macroalgas exóticas marinhas no litoral brasileiro: uma atualização depois de 11 anos.** 2022. 81 f. TCC (Graduação) - Curso de Bacharelado Interdisciplinar em Ciências e Tecnologia do Mar, Instituto do Mar, Universidade Federal de São Paulo, Santos, 2022.

SOUZA, Ávila Pricila Silva Lins**. Bioinvasão: Impacto Potencial de Espécies Invasoras na Zona Costeira Marinha.** 2018. 73 f. Dissertação (Mestrado) - Curso de Programa de Pós Graduação em Diversidade Biológica e Conservação nos Trópicos, Instituto de Ciências Biológicas e da Saúde, Universidade Federal de Alagoas, Maceió - Alagoas, 2018.

SURVEYMONKEY. **Calculadora de tamanho de amostra.** 2024**.** Disponível em: https://pt.surveymonkey.com/mp/sample-size-calculator/. Acesso em 06 jan. 2024.

TANG, L.; XIAO, H.; LI, B. **Can SAM Segment Anything? When SAM Meets Camouflaged Object Detection.** Disponível em: https://arxiv.org/abs/2304.04709. Acesso em: 10 abr. 2023.

VALÉRY, Loïc et al. **In search of a real definition of the biological invasion phenomenon itself. Biological Invasions,** v. 10, n. 8, p. 1345-1351, 1 fev. 2008. Disponível em: http://dx.doi.org/10.1007/s10530-007-9209-7. Acesso em: 17 nov 2022.

WALEED, A**. Mask R-CNN para detecção de objetos e segmentação de instâncias em Keras e TensorFlow.** GitHub Repos, 2017. Disponível em: https://github.com/matterport/Mask\_RCNN. Acesso em: 18 de junho de 2022.

YU, Jiaqian et al. Proceedings of the 38th International Conference on Machine Learning, PMLR 139:12198-12207, 2021. Disponível em:

http://proceedings.mlr.press/v139/yu21e/yu21e.pdf. Acesso em: 06 nov 2023.

ZANCHETTA, Denise; DINIZ, Fábio Vicentin. **Estudo da contaminação biológica por Pinus spp. em três diferentes áreas na Estação Ecológica de Itirapina (SP, Brasil).** Revista Instituto Florestal, São Paulo, v. 18, p. 1-14, dez. 2006.

ZANCHETTA, Denise; PINHEIRO, Leandro de Souza. **Análise biofísica dos processos envolvidos na invasão biológica de sementes de Pinus Elliottii na Estação Ecológica de Itirapina - SP e alternativas de manejo.** Climatologia e Estudos da Paisagem, Rio Claro, v. 2, n. 1, p. 72-90, jun. 2007.

ZENNI, Rafael Dudeque; DECHOUM, Michele de Sá; ZILLER, Sílvia Renate. **Dez anos do informe brasileiro sobre espécies exóticas invasoras: avanços, lacunas e direções futuras.** Biotemas, v. 29, n. 1, p. 133, fev. 2016. Disponível em://dx.doi.org/10.5007/2175- 7925.2016v29n1p133. Acesso em 16 de fev de 2022.

ZILLER, Sílvia Renate. **A estepe gramíneo-lenhosa no segundo planalto do Paraná: Diagnóstico ambiental com enfoque à contaminação biológica.** 2000. 277 f. Tese (Doutorado) - Curso de Pós-Graduação em Engenharia Florestal, Setor de Ciências Agrárias, Centro de Ciências Florestais e da Madeira, Universidade Federal do Paraná, Curitiba, 2000.

ZILLER, Sílvia Renate. **Os processos de degradação ambiental originados por plantas exóticas invasoras.** Ciência Hoje, Curitiba, Pr, v. 30, n. 178, p. 77-79, dez. 2001.